# **HOW TO UPLOAD A VIDEO TO YOUTUBE**

Created by Jules Ballard

jules@contented-canines.com 07818 942141

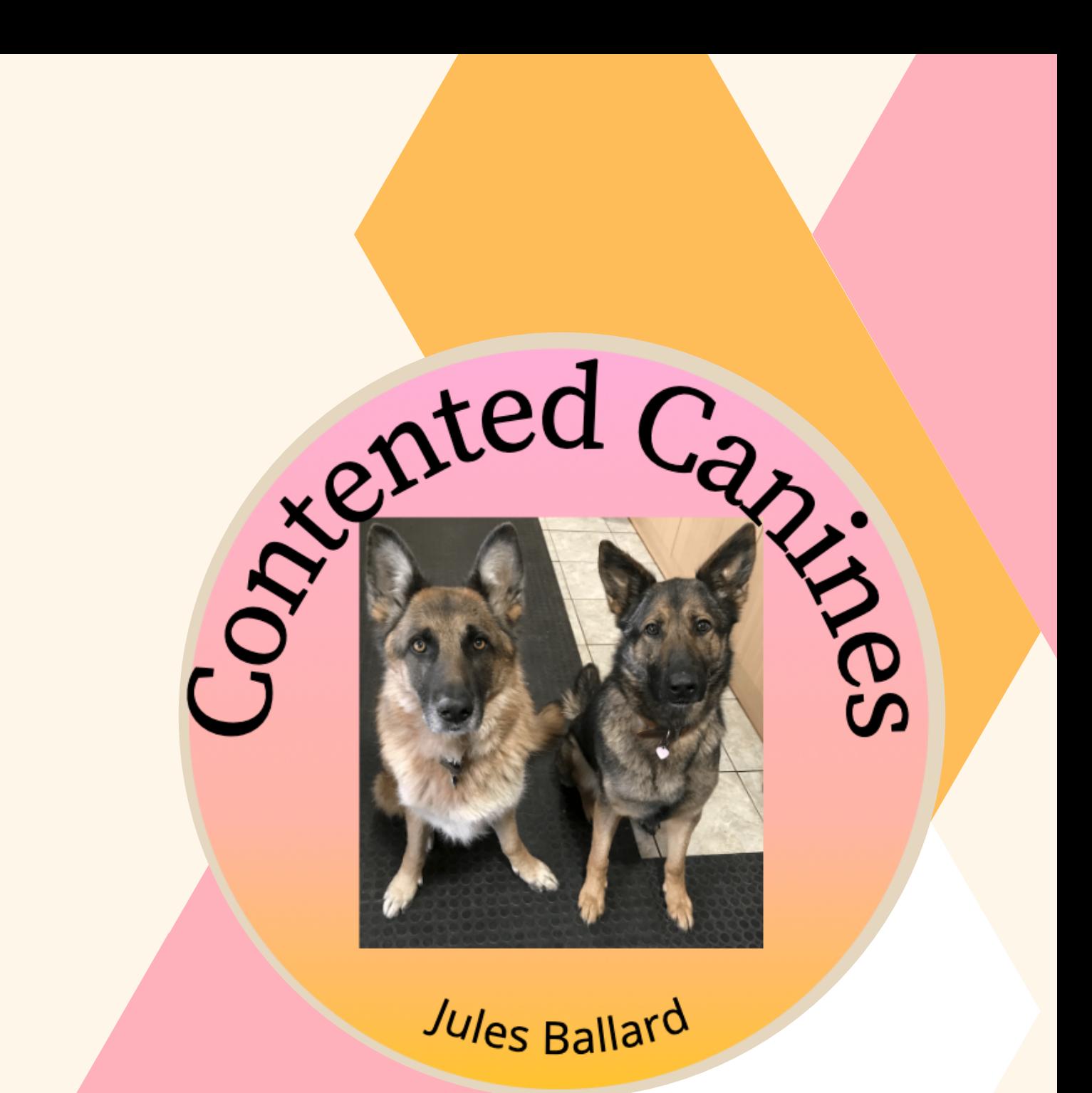

## **Open up YouTube in your browser - You will need a YouTube account**

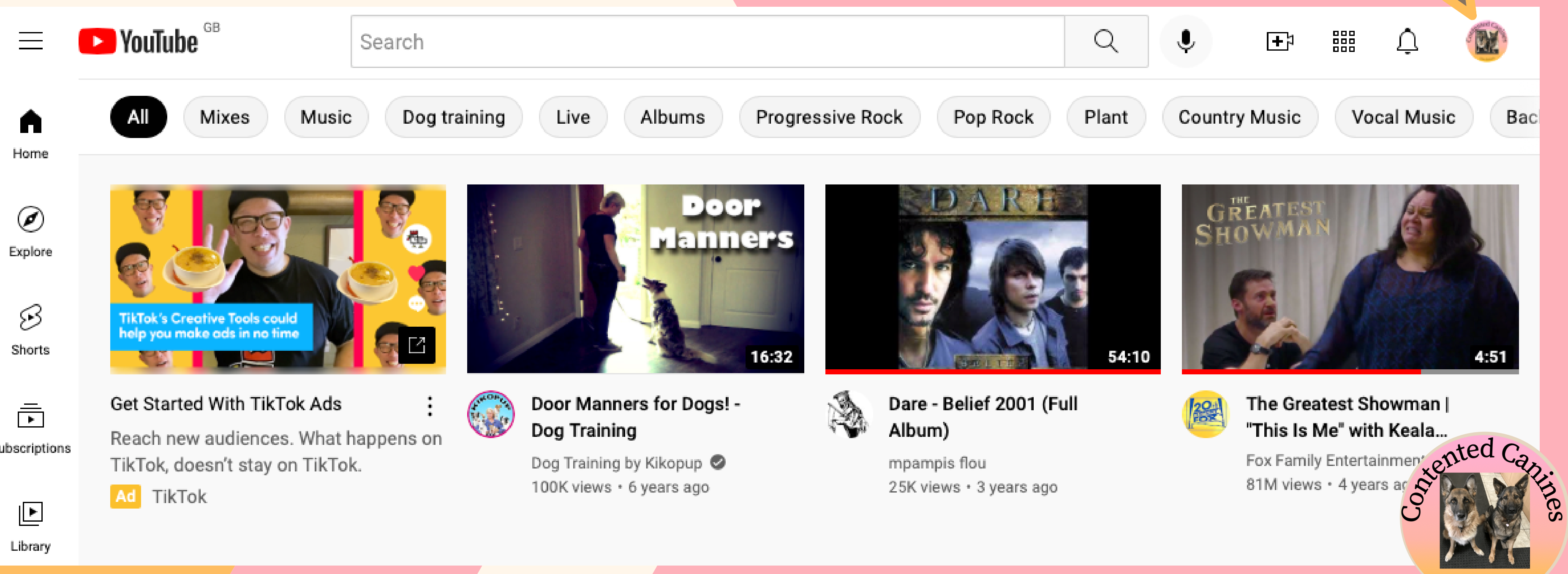

### This is free to set up, once this is done, log in and click on your account icon - top right corner

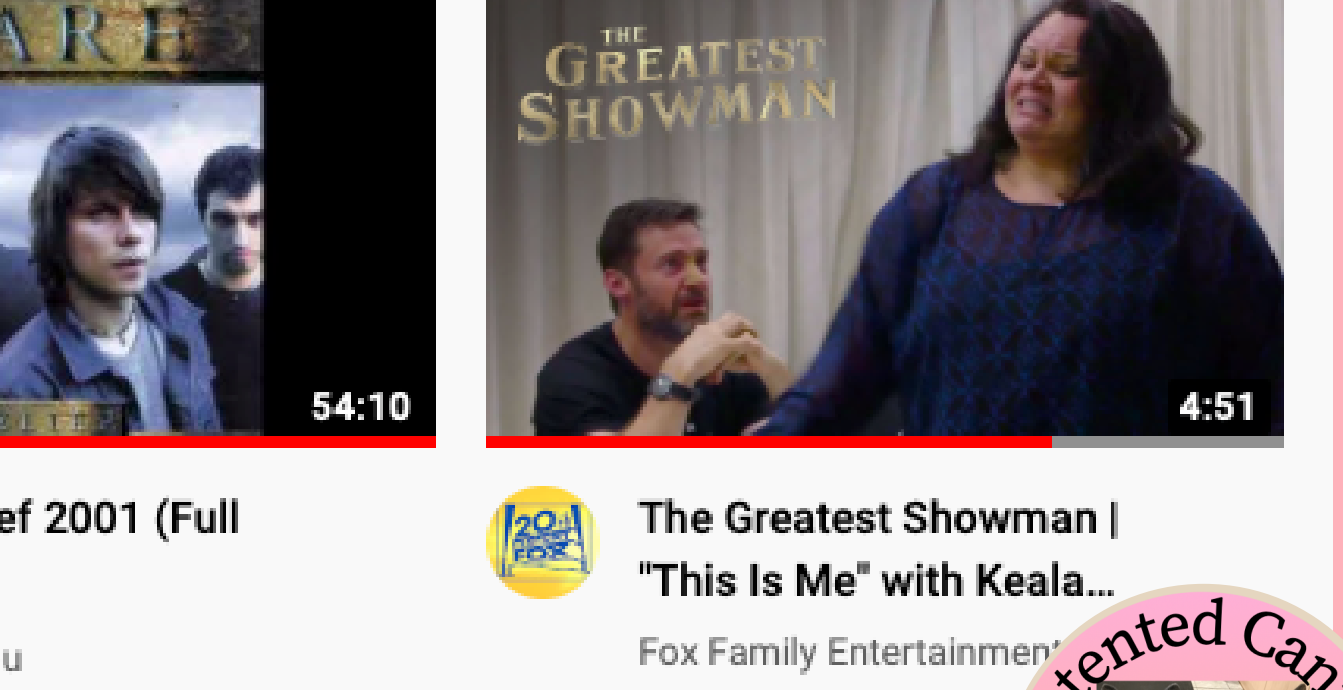

*Jul*es <sub>Ball</sub>ard

### Click on YouTube Studio

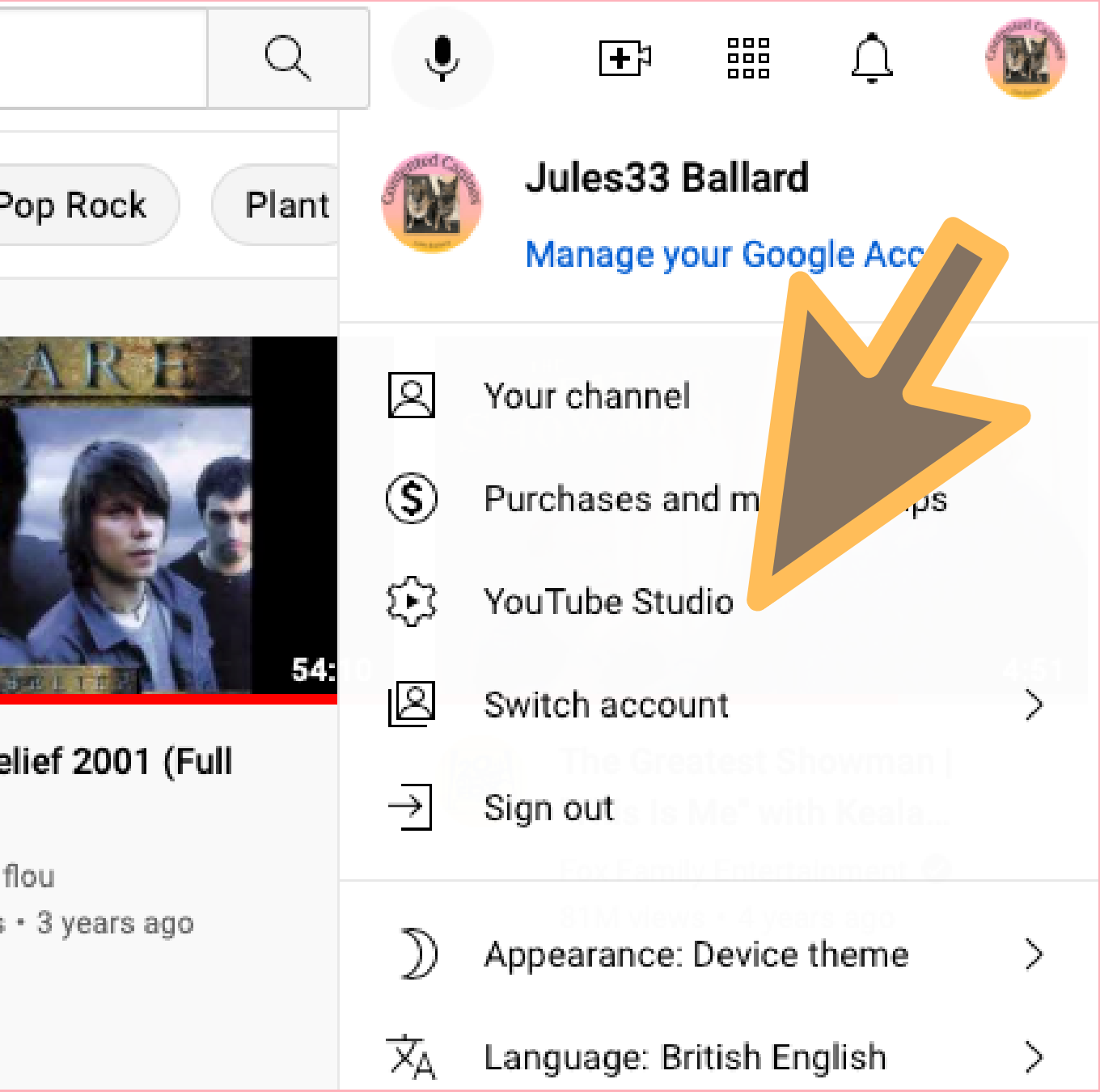

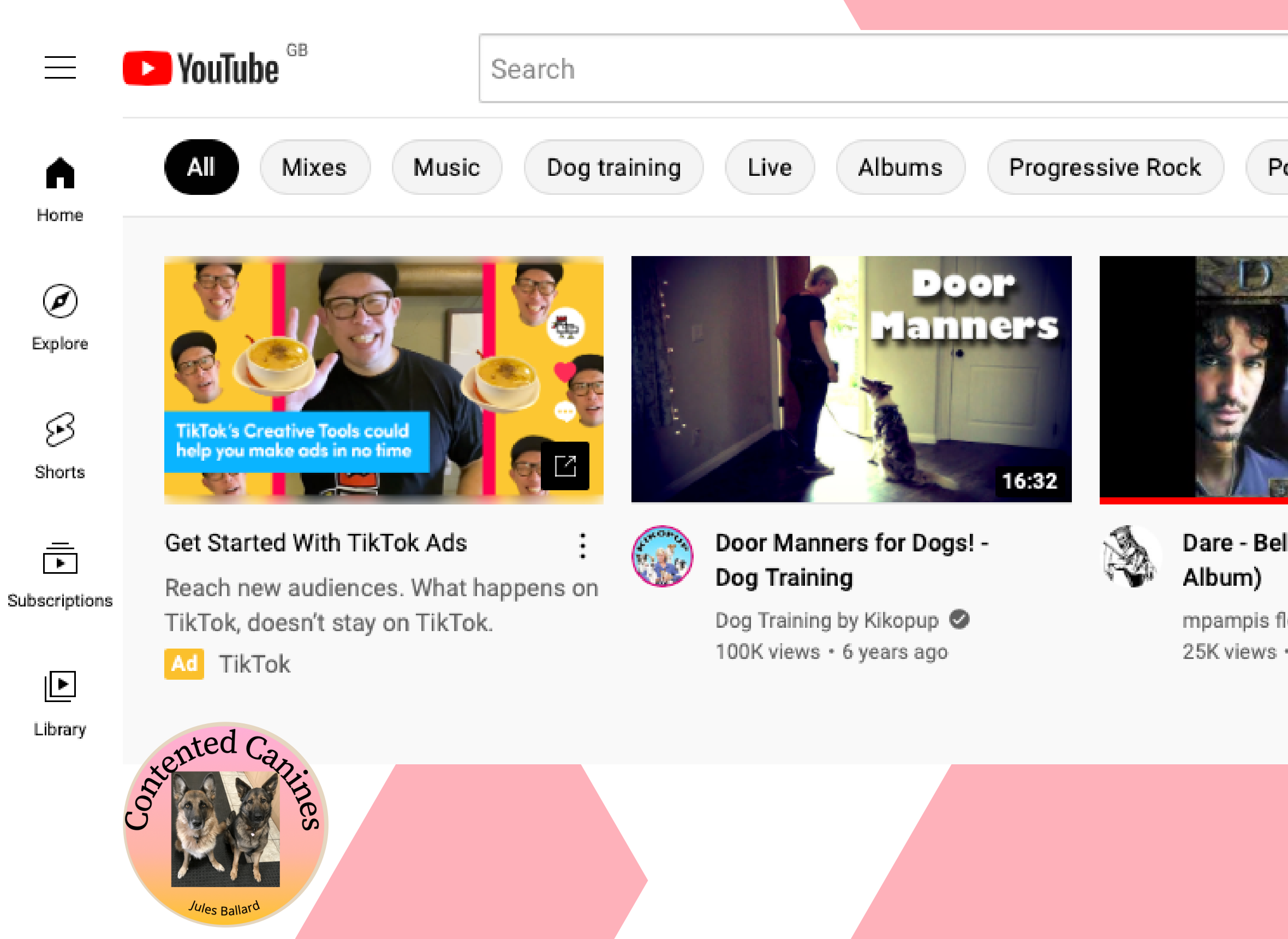

## **Once you are in YouTube Studio, click on Upload videos (a little upward facing arrow)**

 $\blacktriangleright$  Studio  $\equiv$ Search across your channel Channel dashboard H New achievement Latest video performance  $\mathbf{Z}$ **JULES BALLARD** 2 hours of watch time 2 weeks ago · People really like the 三、 s@contented videos that you're creating canines.com  $\overline{\mathbf{u}}$ **VIEW ANALYTICS**  $\blacksquare$ **Pattern Games Channel analytics** زبيرا Firet 88 days 1 hour

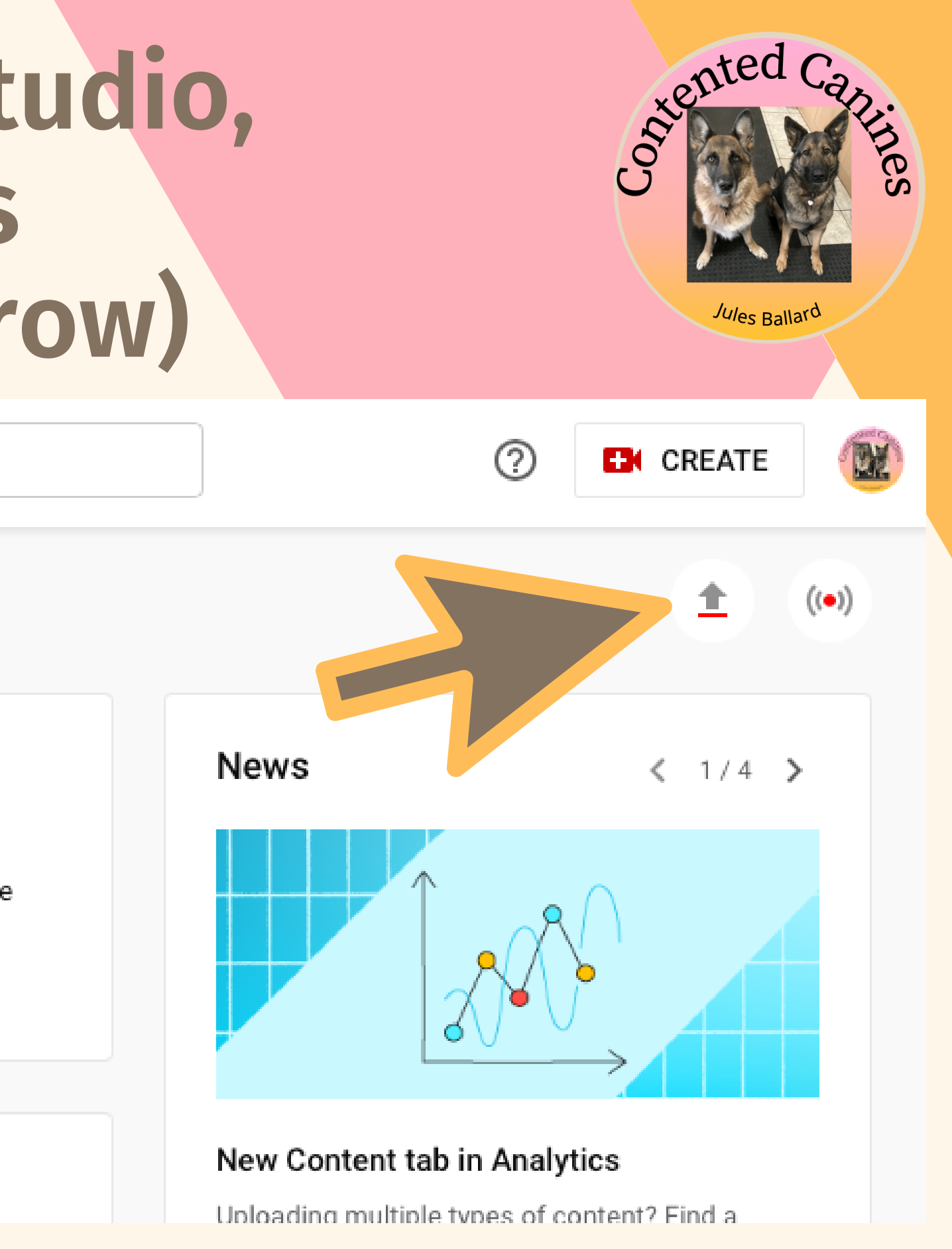

## **Click on Select Files**

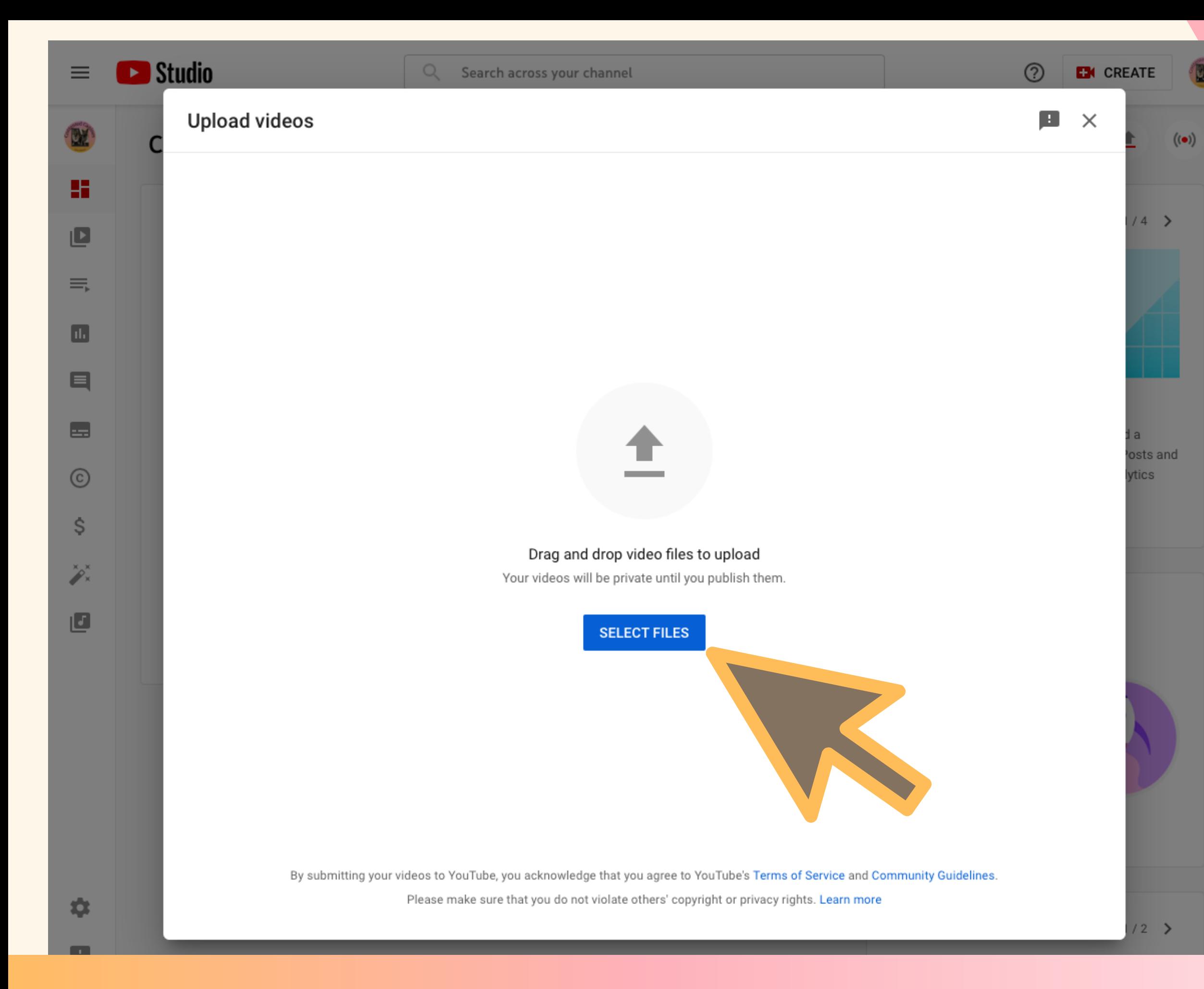

### **jules@contented-canines.com https://contented-canines.newzenler.com**

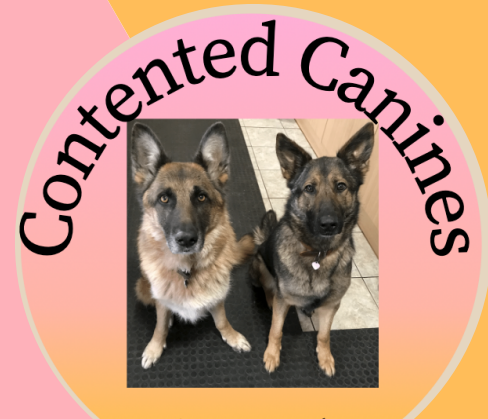

*Jules* Ballar<sup>d</sup>

## **Browse to where your video is saved and drag it into the select files box**

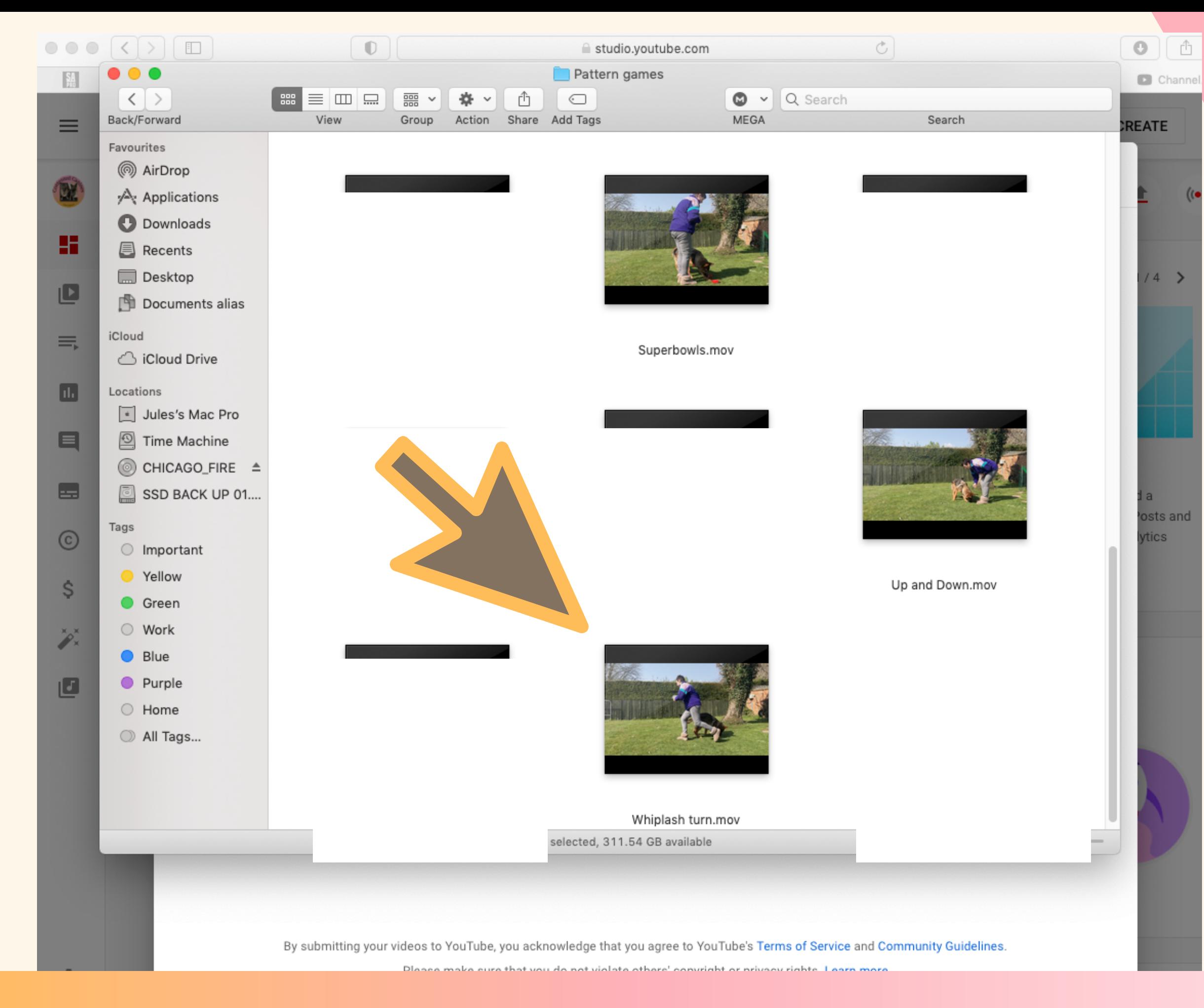

**jules@contented-canines.com https://contented-canines.newzenler.com**

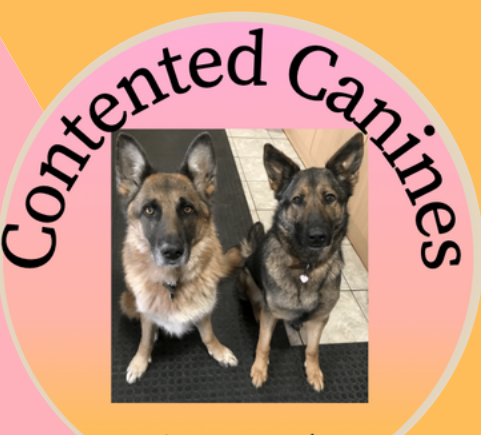

*Jules* Rallar<sup>d</sup>

## **You will now see a series of pages where you need to make some selections**

# Give your video a meaningful

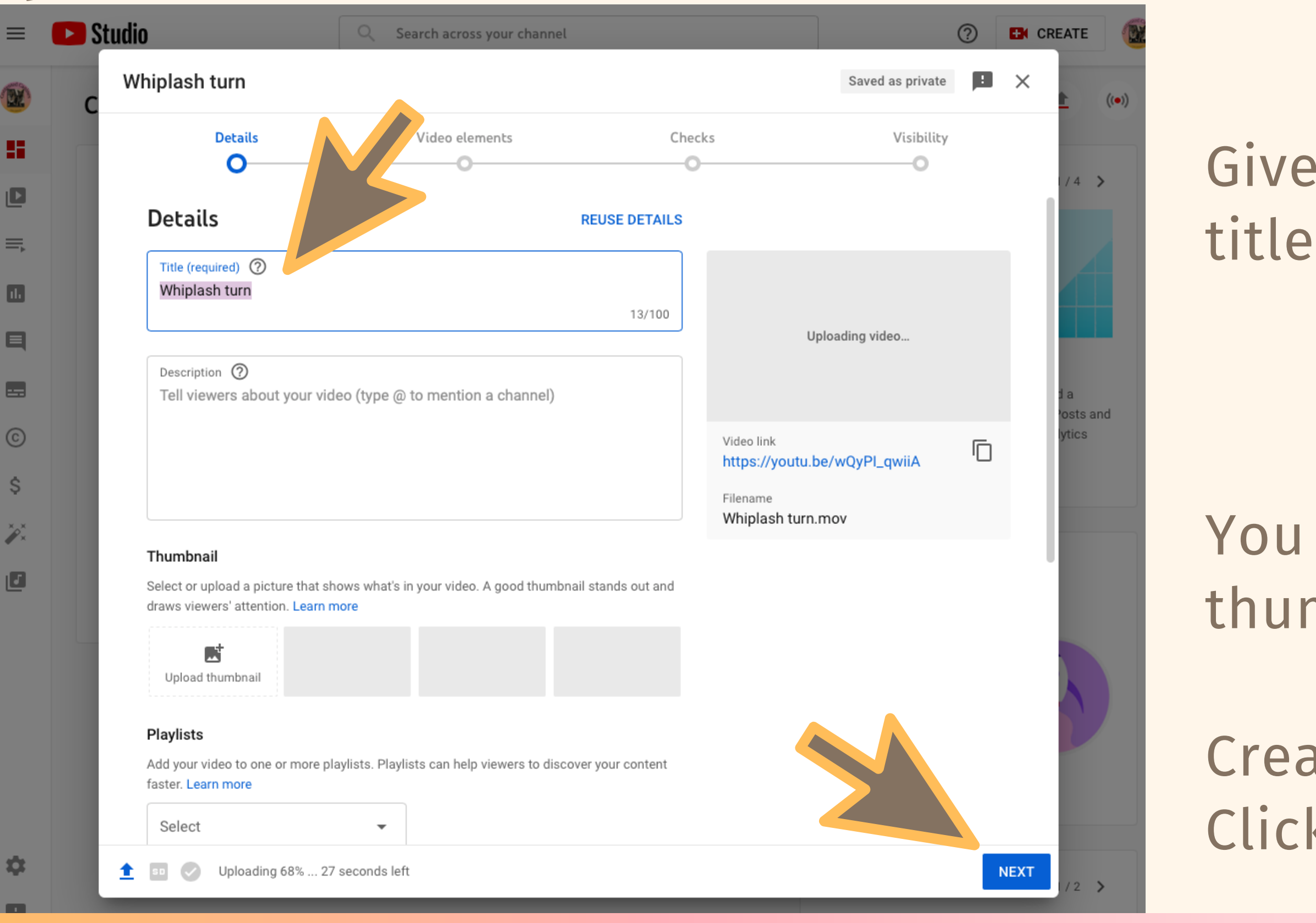

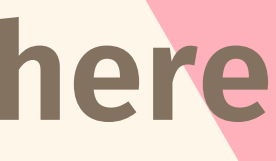

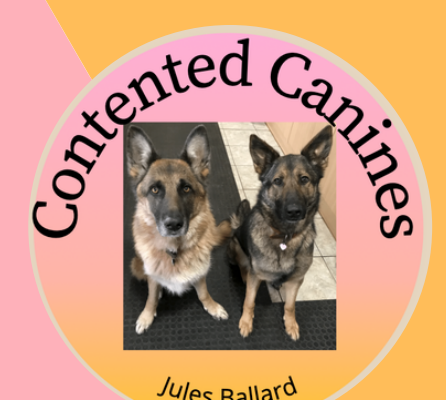

### You don't need to add a thumbnail

Create a playlist if you want to Click next

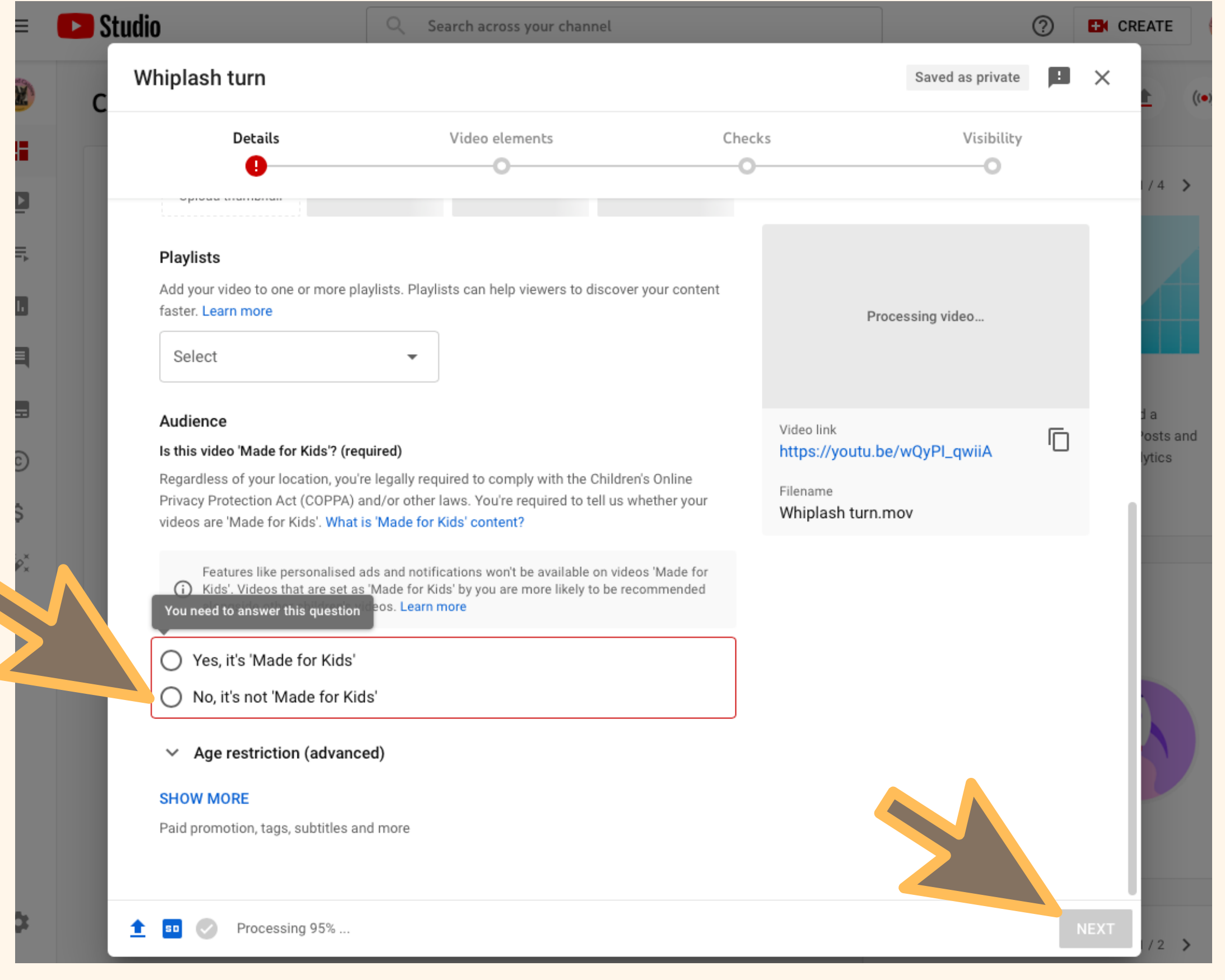

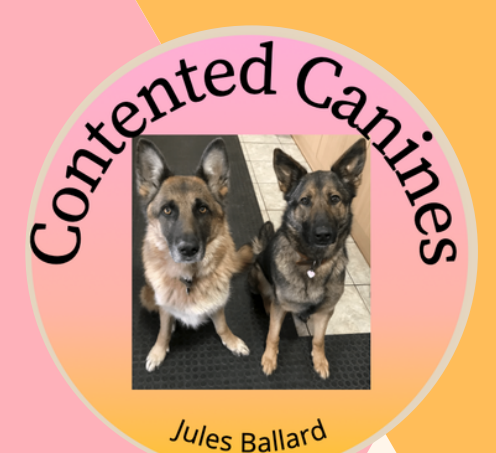

Select 'No it's not made for kids'

Click next

### Click next

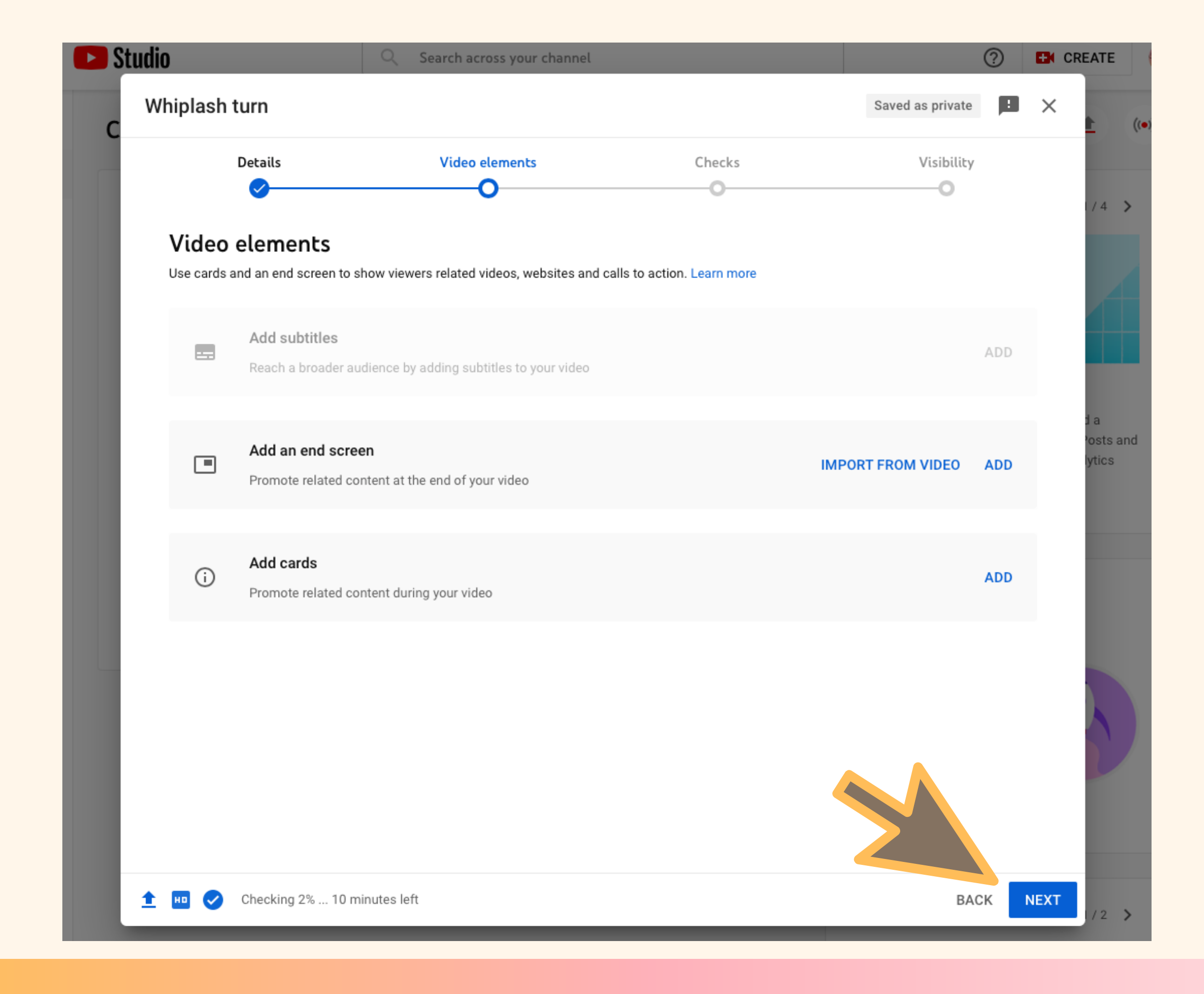

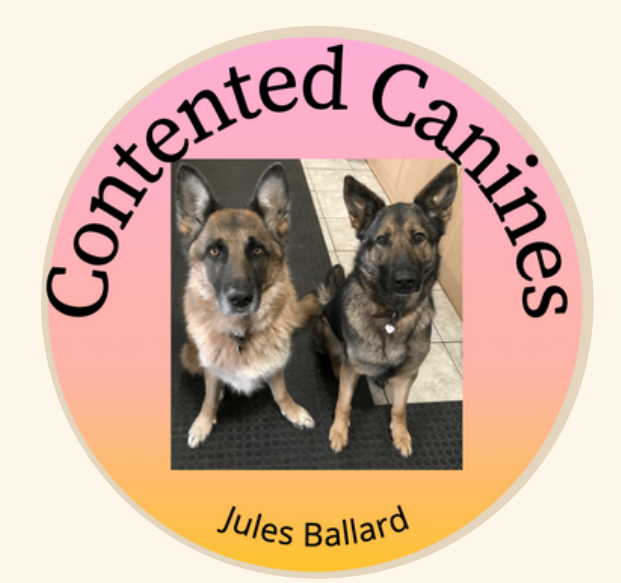

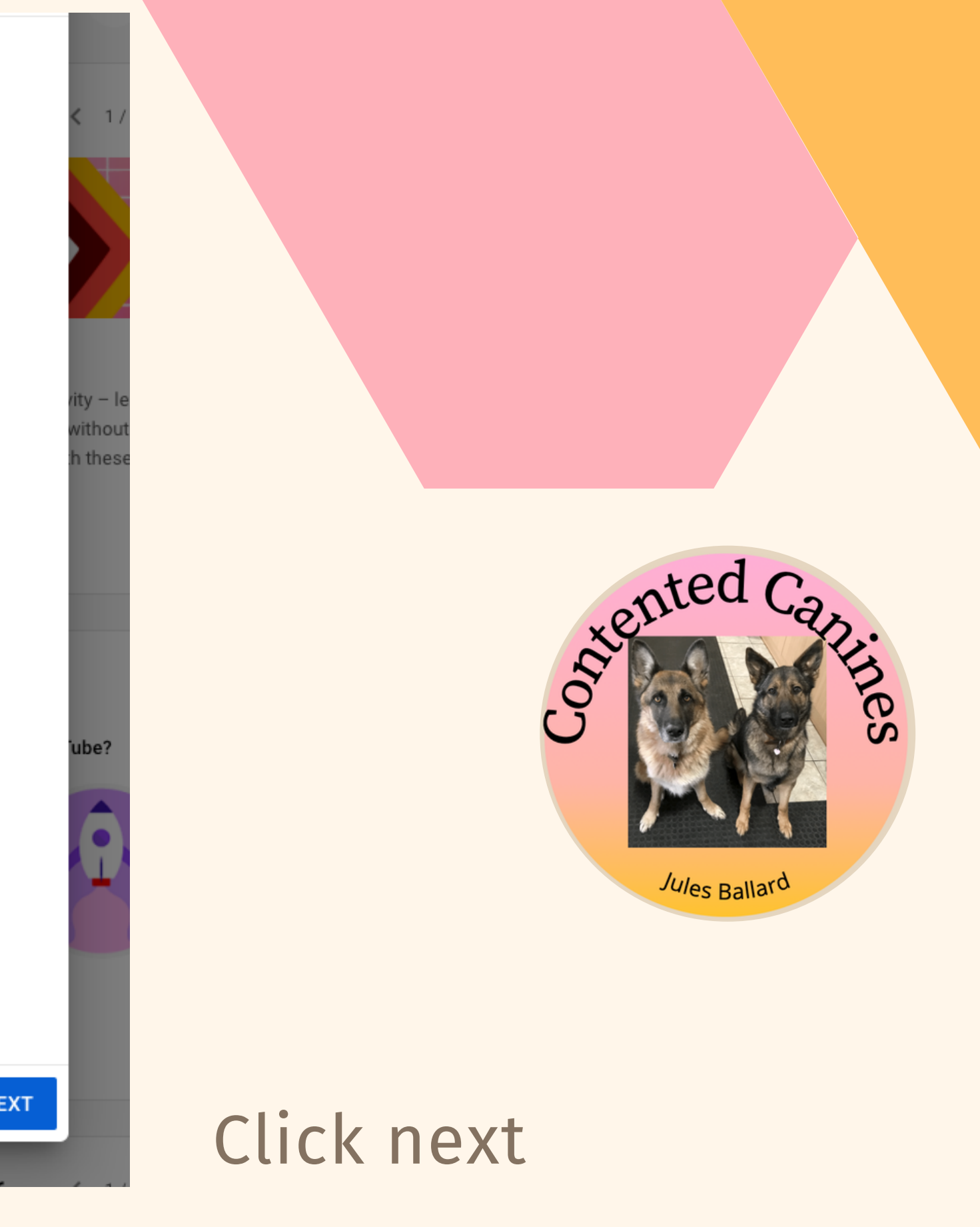

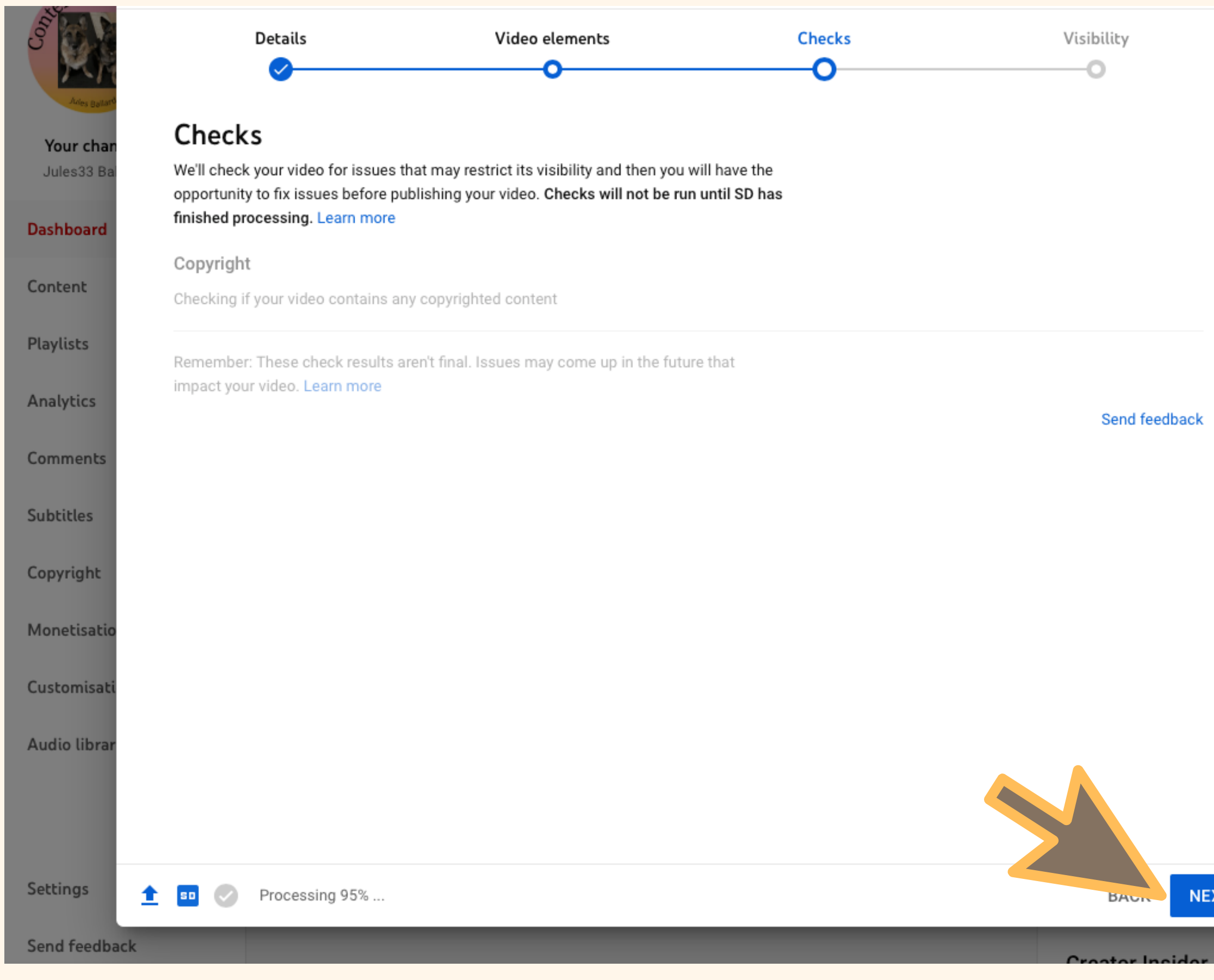

Select 'Unlisted' - this means that it is only available to those people that you choose to share the link with

Click save

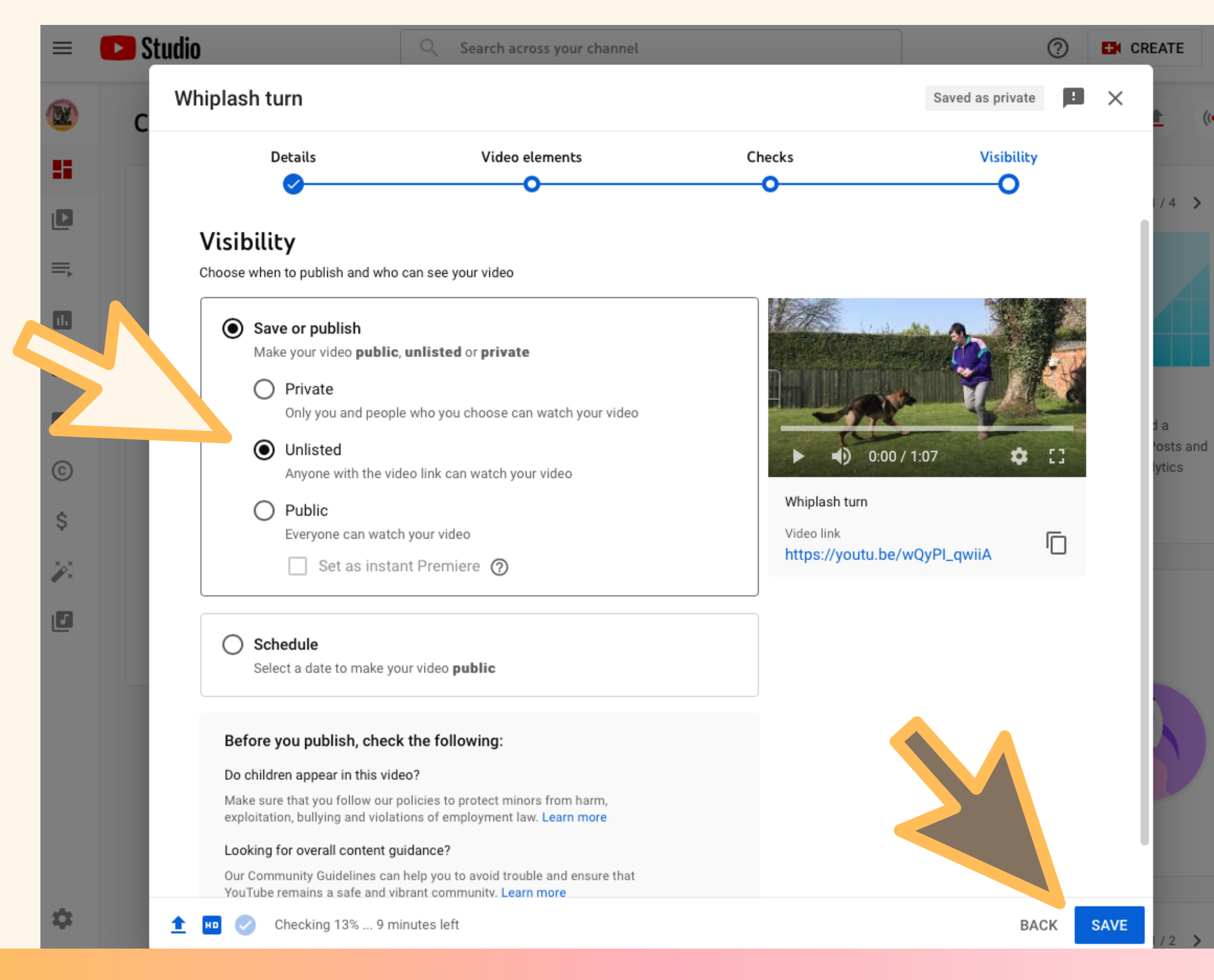

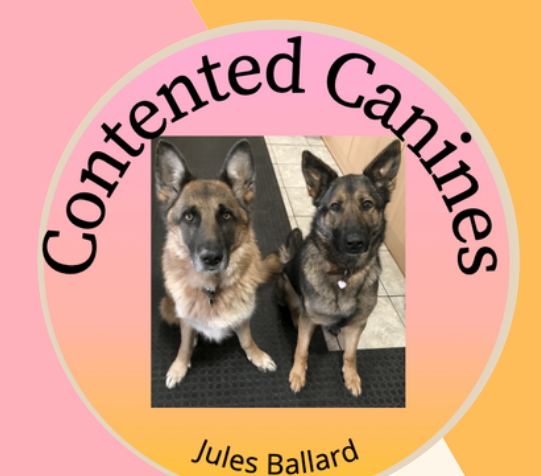

### When it states 'Checks complete. No issues found'

Click Close

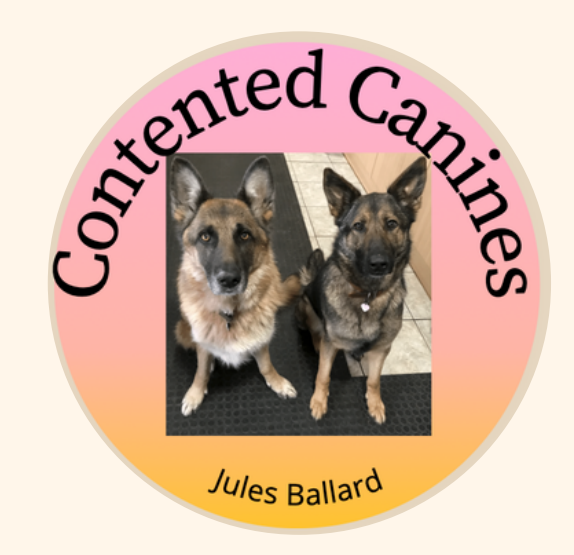

### **Channel dashboard**

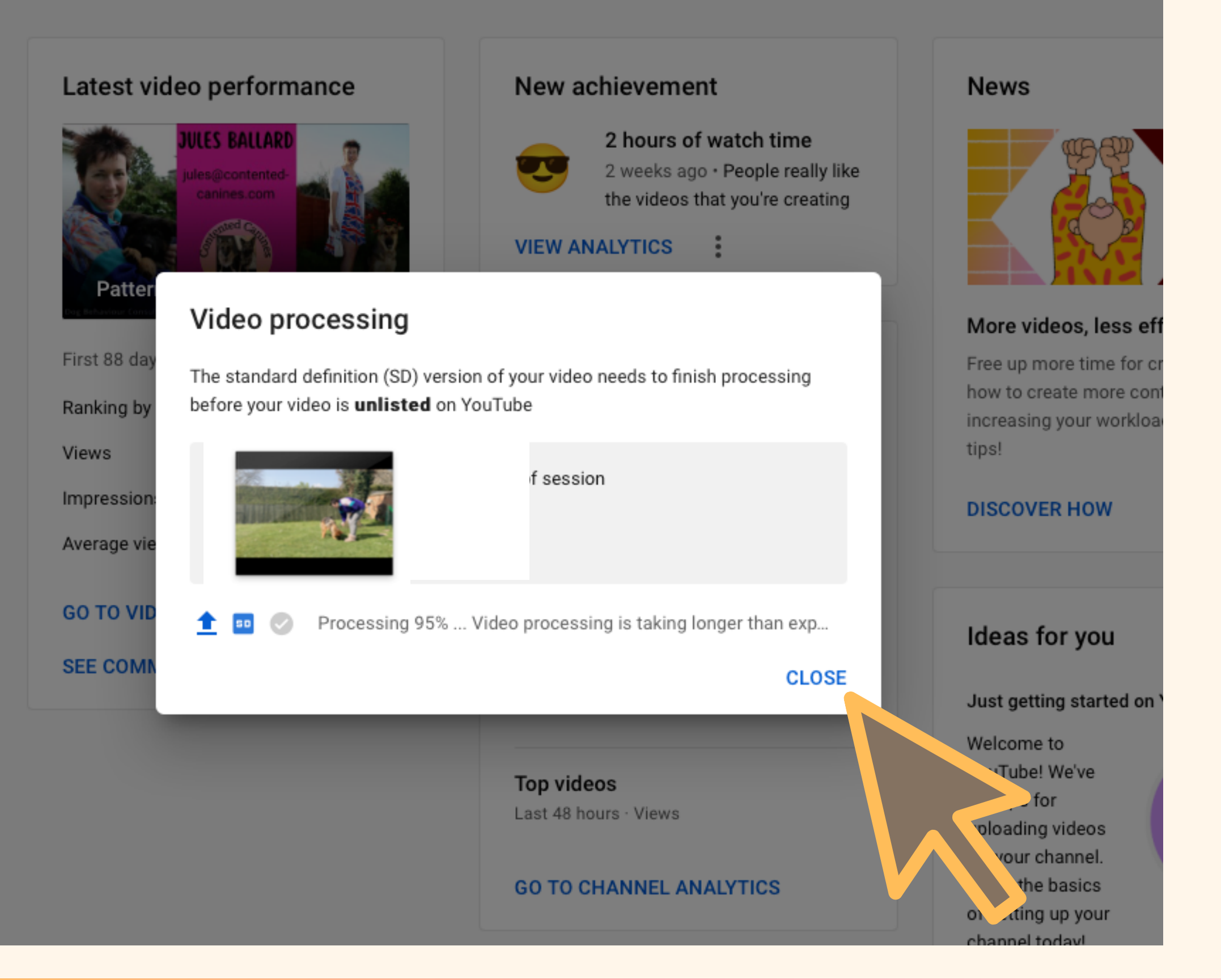

### You can copy the link from here or you can copy it later

Click Close

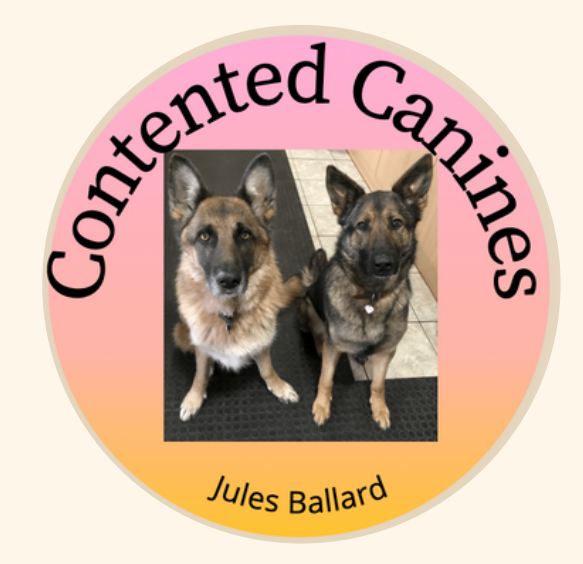

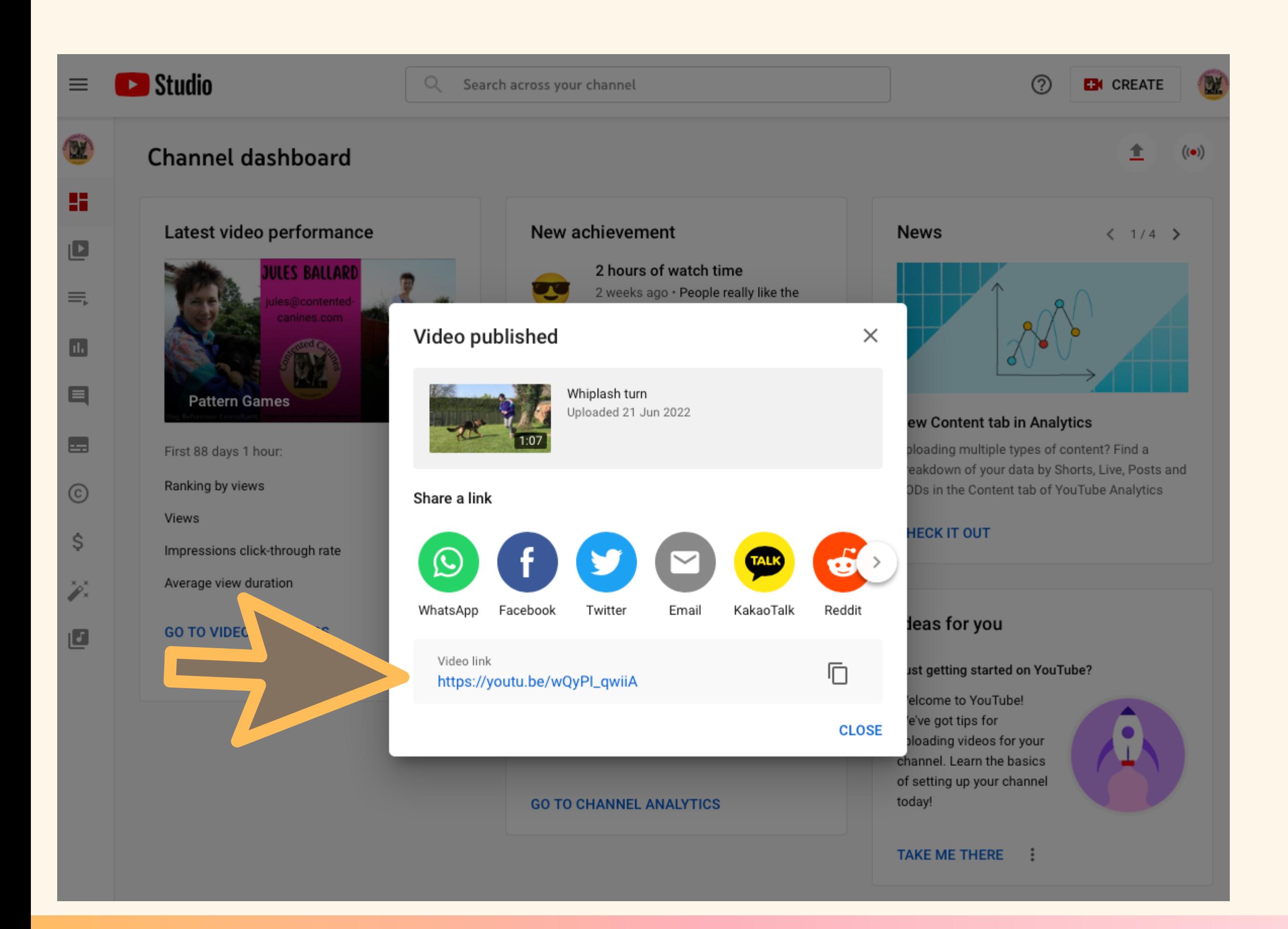

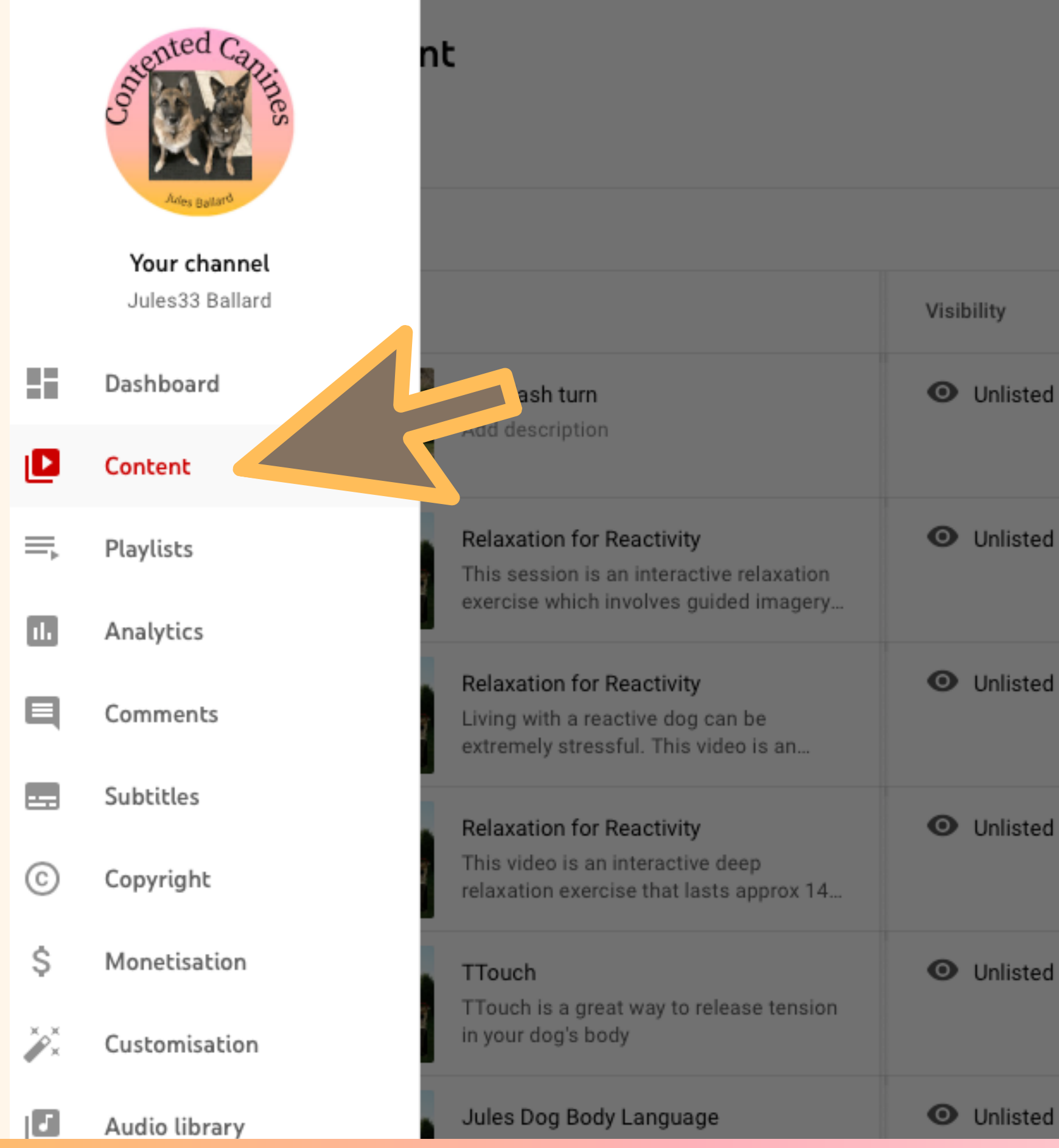

### To see your video Click 'Content'

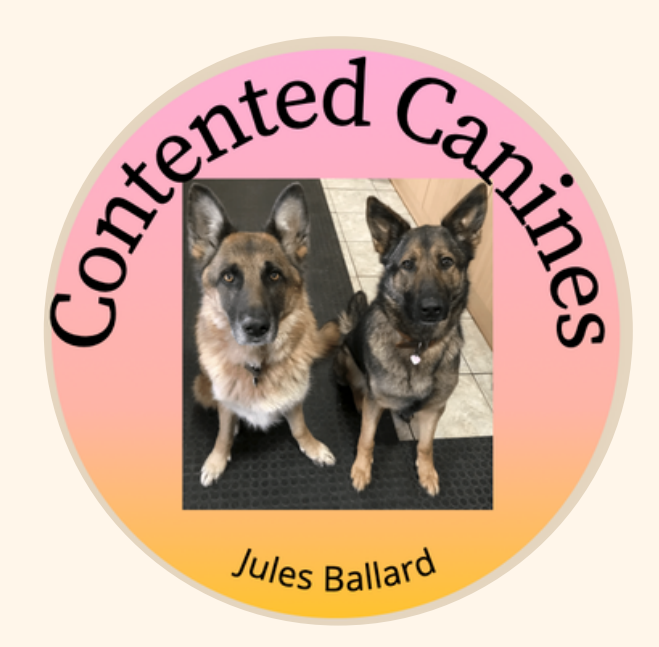

## **You will now see all the videos you have uploaded (may be just one if this is your first go)**

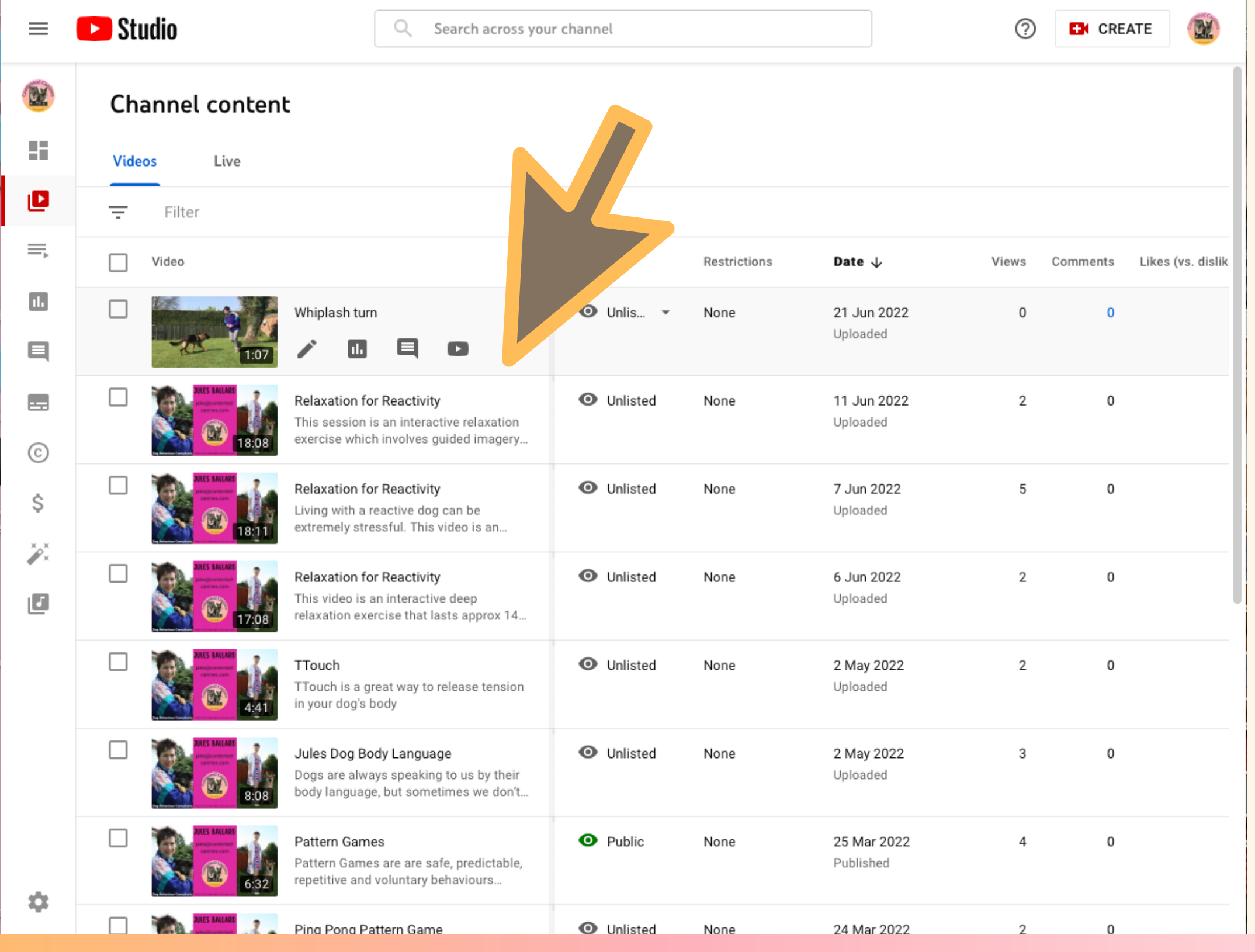

To get a link to share with others, hover with your mouse over the description next to the video, until you see a line of icons.

Click on the 3 vertical dots

### Video

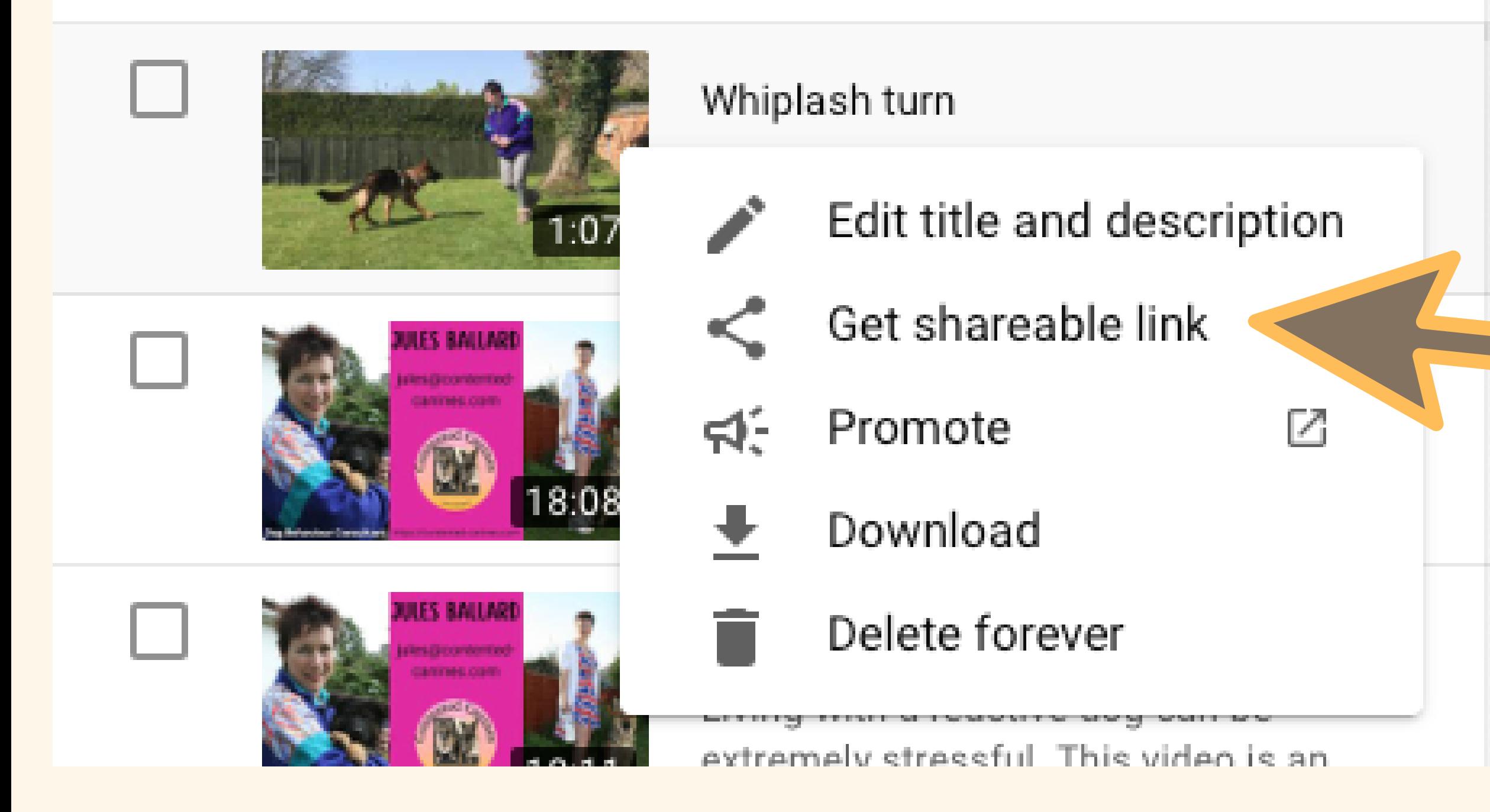

### Click 'Get shareable link'

Copy and paste to any format - email, social media, WhatsApp, etc

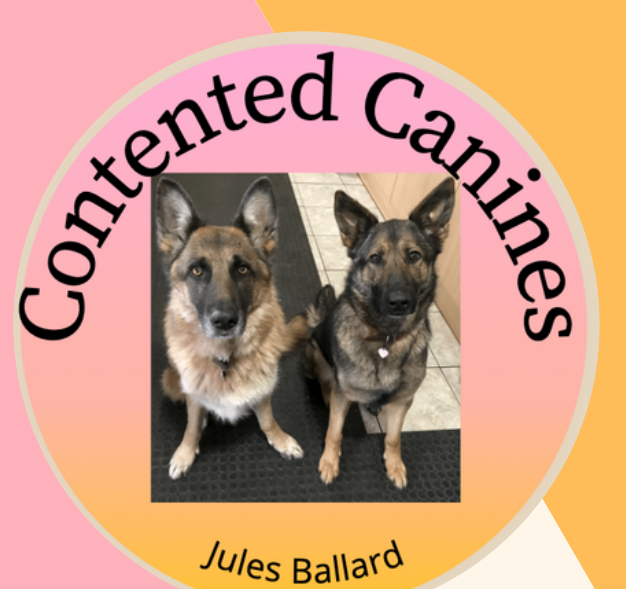

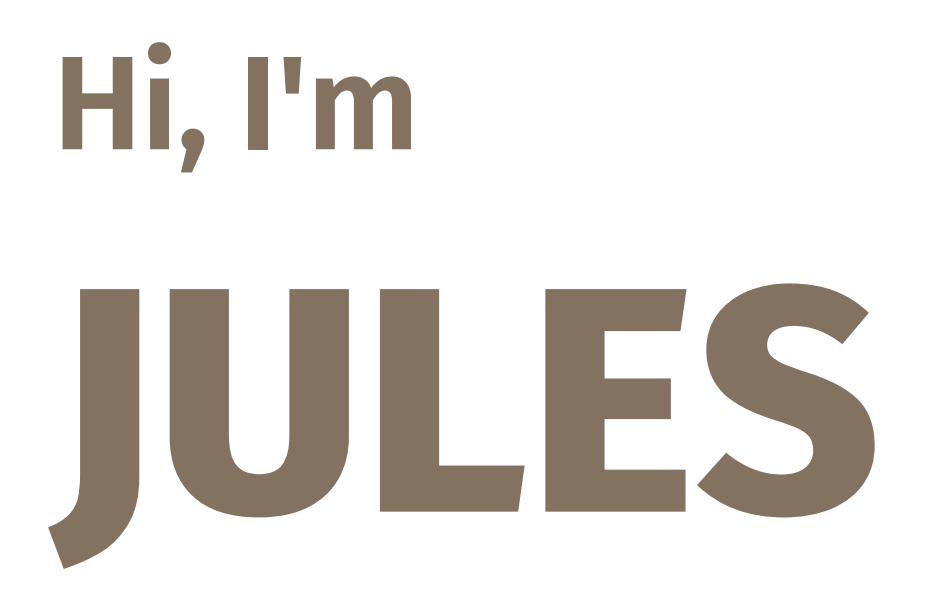

Contact me for help and support with any canine behavioural issue

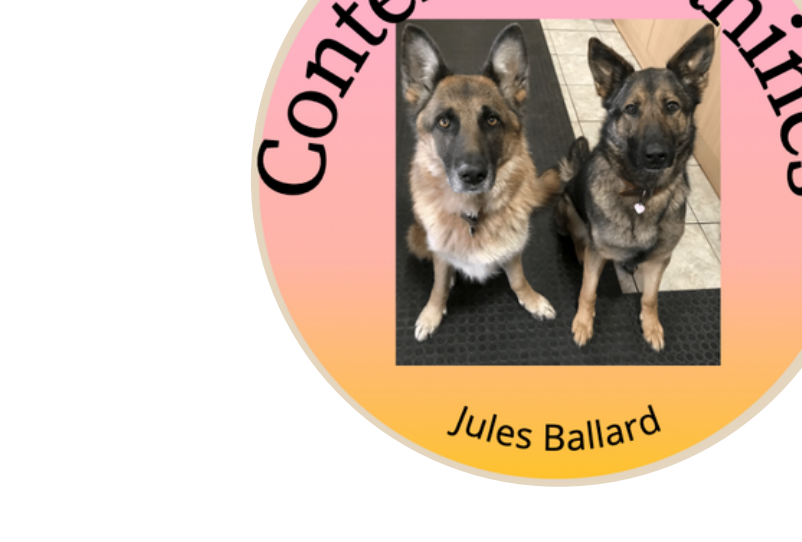

Do you have any questions?

Feel free to reach out!

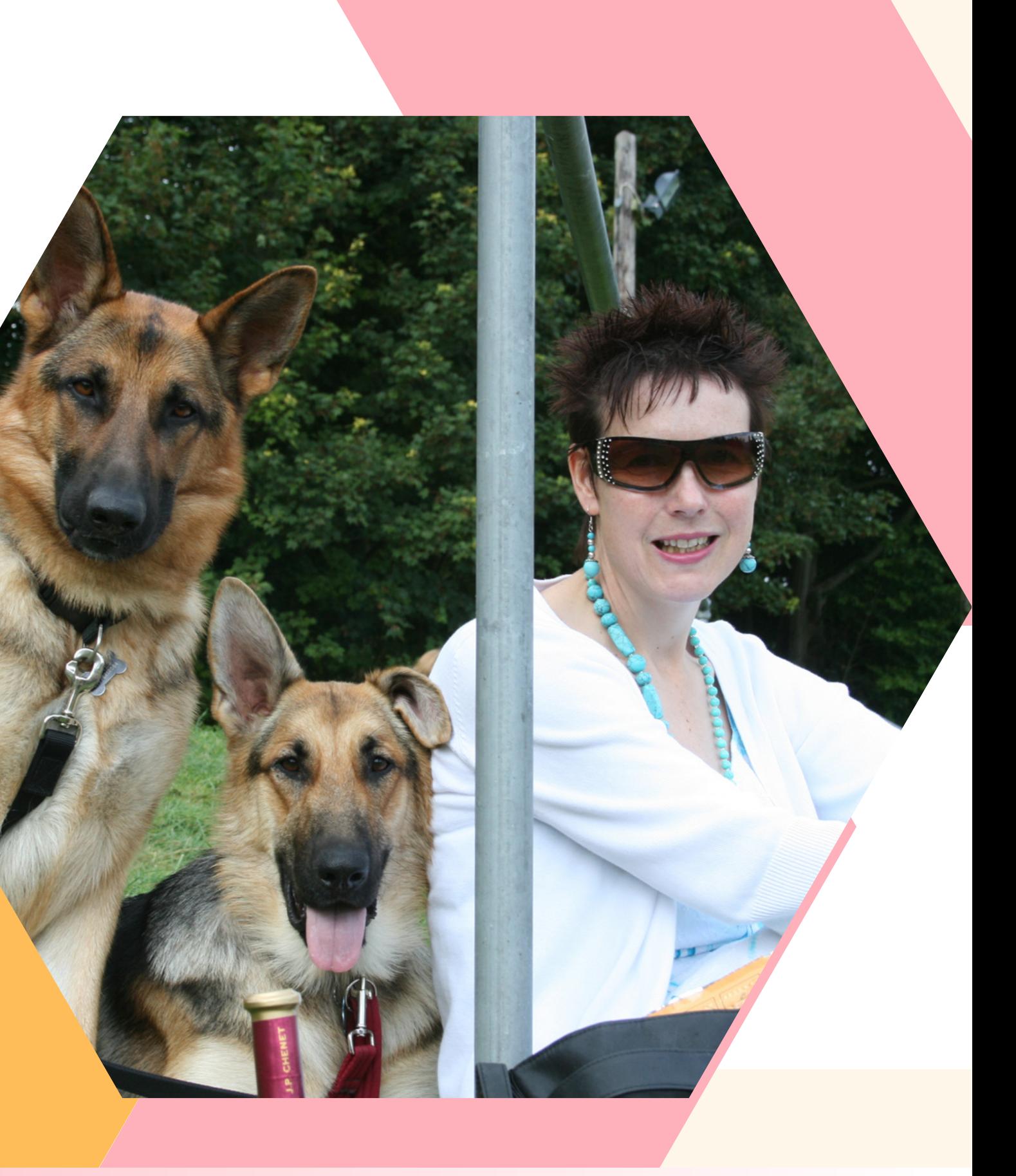

# **My Values**

I will always be professional, empathetic and maintain your confidentiality

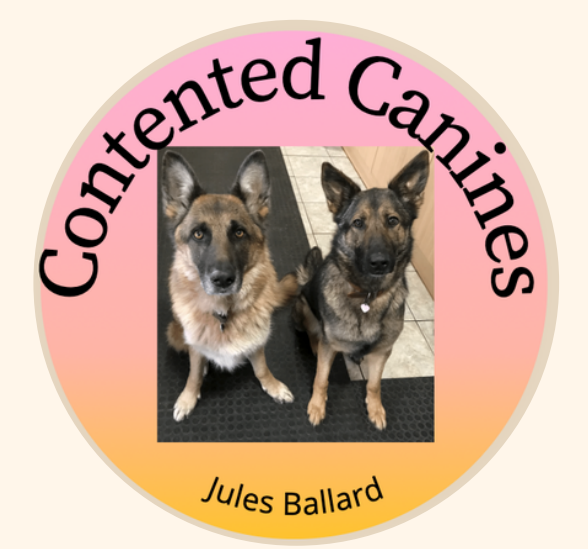

If I feel your dog is outside of my skillset I will signpost you to another practitioner

tive, rewar sed methods **Professional** positive, reward based methods I only use

 $\mathcal{L} = \mathcal{L} \left( \mathcal{L} \right)$  will always be the set of  $\mathcal{L} \left( \mathcal{L} \right)$